# **Sortierung von Schuldenunterlagen**

### **1. Unterlagen sortieren nach Gläubiger:**

Öffnen Sie zunächst alle Briefe und sortieren Sie sie nach Gläubigern (Personen oder Unternehmen, bei denen Sie Schulden haben). Legen Sie bitte alle Schreiben eines Gläubigers auf einen Stapel. Hierzu gehören auch Briefe, die Sie im Namen von Gläubiger von einem Inkassounternehmen, einem Rechtsanwalt oder einem Gerichtsvollzieher erhalten haben.

## **2. nach Forderung:**

**Achten Sie bitte auf die Aktenzeichen**: Manchmal hat ein Gläubiger mehrere Aktenzeichen, dann sind es verschiedene Schulden. Sollten bei einem Gläubiger / Gläubigervertreter (Inkassounternehmen / Rechtsanwälte) mehrere Forderungen bestehen, sortieren Sie bitte die Schreiben nach Aktenzeichen und legen Sie für jede Forderung einen eigenen Stapel an.

## **3. nach Datum:**

Bitte sortieren Sie die einzelnen Stapel mit der Briefe nach Datum. Fangen Sie bitte mit dem ältesten Schreiben an. Die neuesten Schreiben nach oben, so sieht man wie der aktuelle Stand der Dinge ist.

## **4. Einheften in einem Ordner:**

Lochen Sie bitte alle Schreiben und heften Sie sie in der sortierten Reihenfolge in einem Ordner ein. Legen Sie die Trennblätter ein, um die Unterlagen von einander abzutrennen. Schreiben Sie den Namen des Gläubigers auf den Rand des Trennblatts.

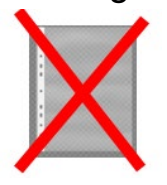

**(Bitte keine Klarsichthülle verwenden!)**

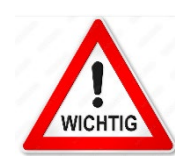

Bitte keine Briefe Ihrer Gläubiger entsorgen. Vorhandene Briefe können dabei helfen die Überschuldungssituation besser zu erfassen. Öffnen Sie bitte ankommenden Post von Gläubigern, lesen Sie die Briefe gründlich durch und sortieren Sie diese in Ihren Ordner ein.